# C Operators, Operands, Expressions & Statements

Hands-on, crash course with code examples

## C OPERATORS, OPERANDS, EXPRESSION & STATEMENTS

- **Operators** are symbols which take one or more **operands** or **expressions** and perform arithmetic or logical computations.
- **Operands** are **variables** or **expressions** which are used in conjunction with operators to evaluate the expression.
	- Combination of operands and operators form an e**xpression**.
	- Expressions are sequences of operators, operands, and punctuators that specify a computation.
- **Evaluation** of expressions is based on the operators that the expressions contain and the context in which they are used.
- Expression can result in **a value** and can produce **side effects**.
- A side effect is a change in the state of the execution environment.

- An **expression** is any valid set of literals, variables, operators, operands and expressions that evaluates to a single value.
- This value can be a number, a string or a logical value.
- For instance  $\underline{a} = \underline{b} + \underline{c}$ ; denotes an expression in which there are 3 operands  $a, b, c$  and two operator  $+$  and  $=$ .
- <sup>A</sup>**statement**, the smallest independent computational unit, specifies an action to be performed.
- In most cases, statements are executed in sequence.
- The number of operands of an operator is called its **arity**.
- Based on arity, operators are classified as **nullary** (no operands), **unary** (1 operand), **binary** (2 operands), **ternary** (3 operands).

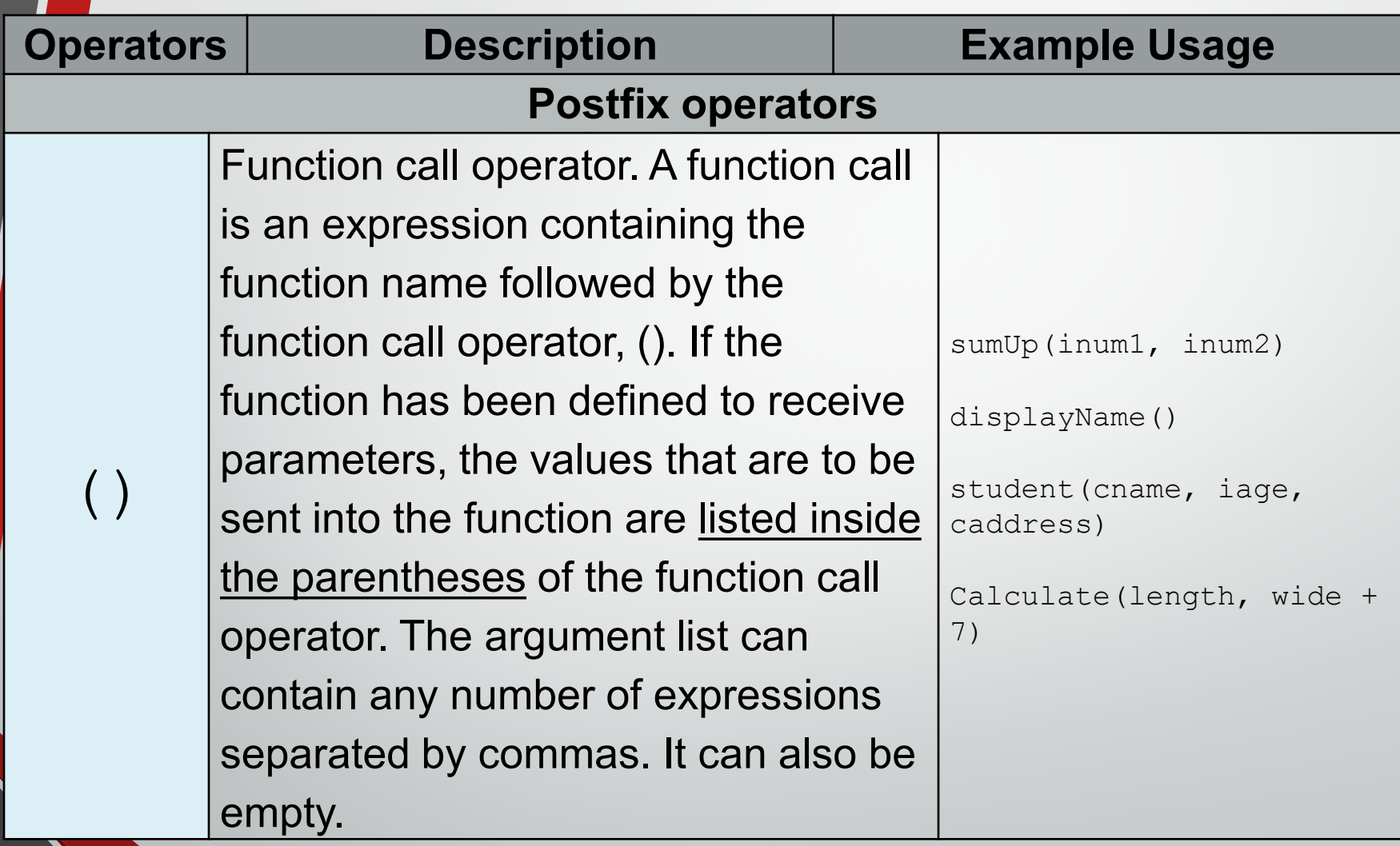

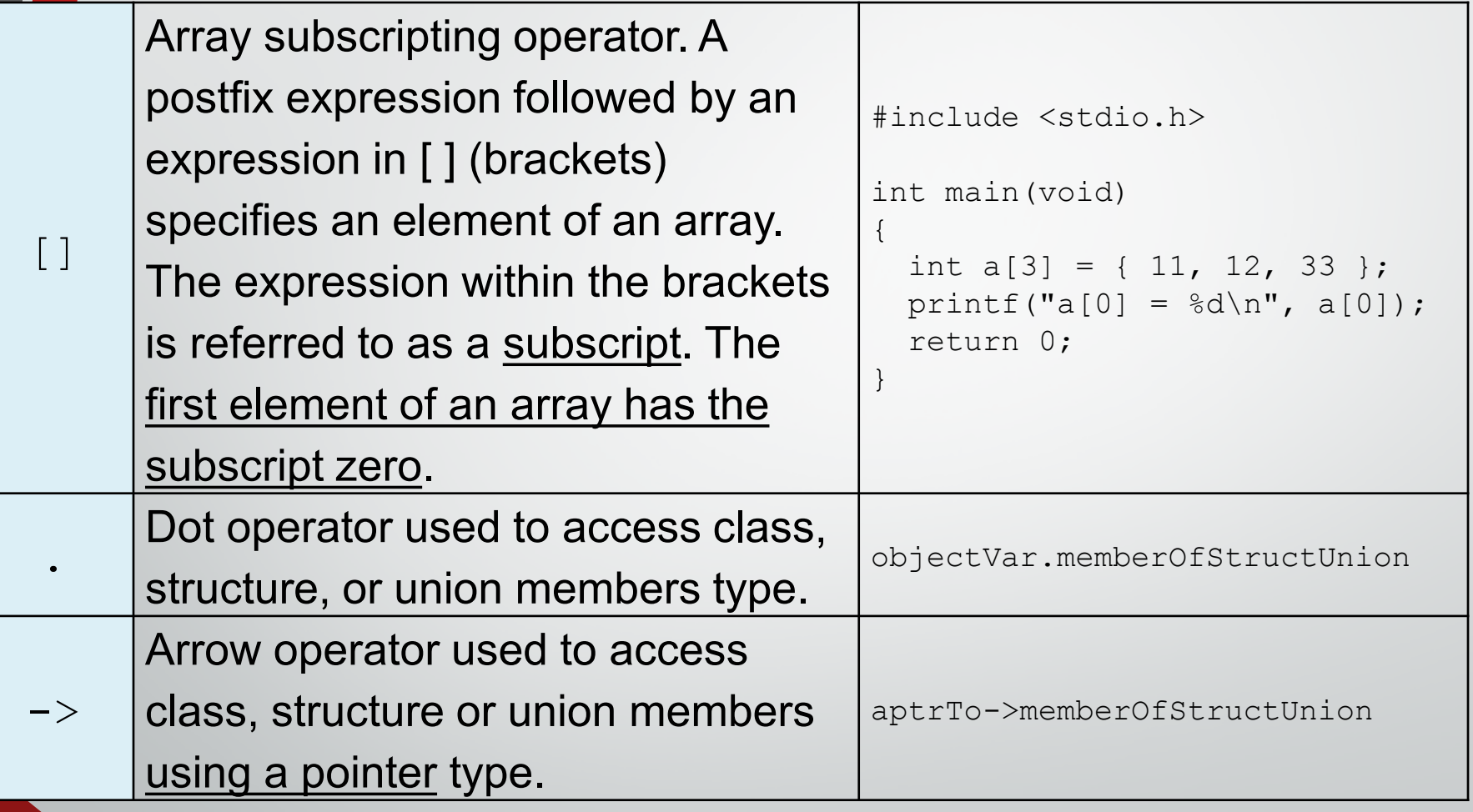

- 1. Example 1: function call operator
- 2. Example 2: array subscripting operator
- 3. Example 3: pointer dot and arrow operator

[www.tenouk.com,](http://www.tenouk.com/) © 5/46

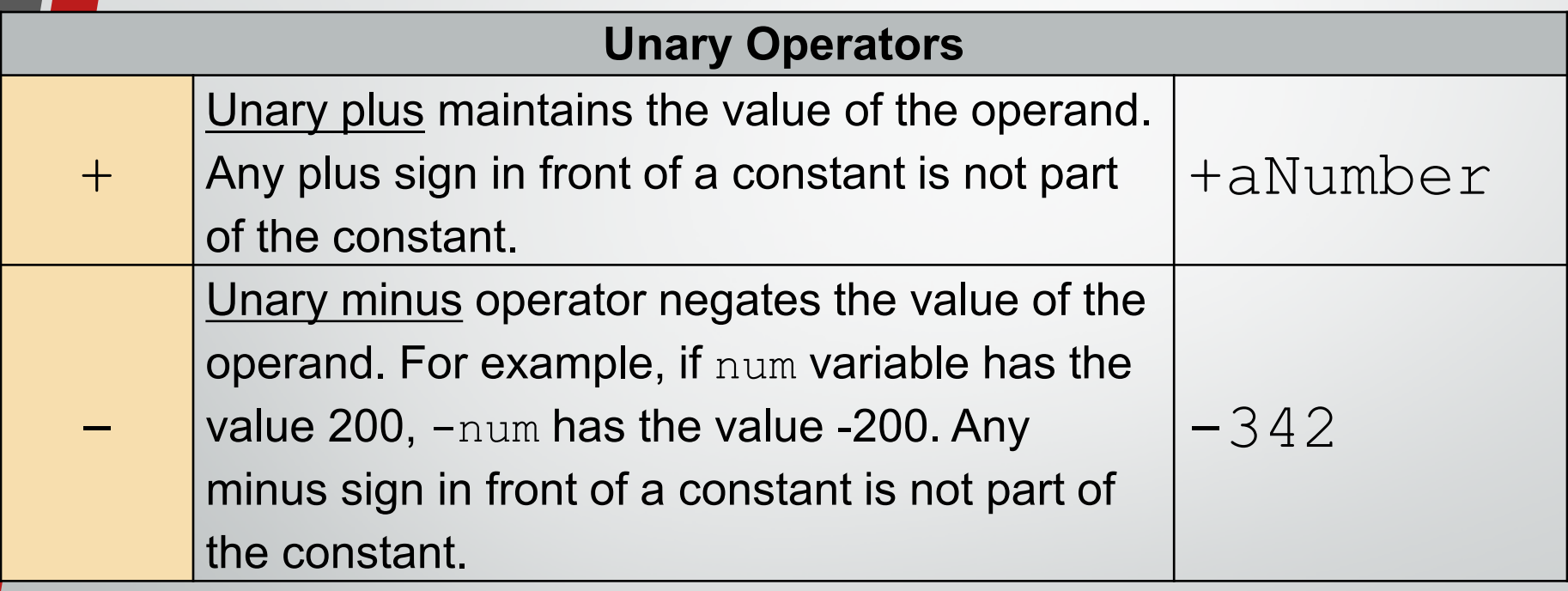

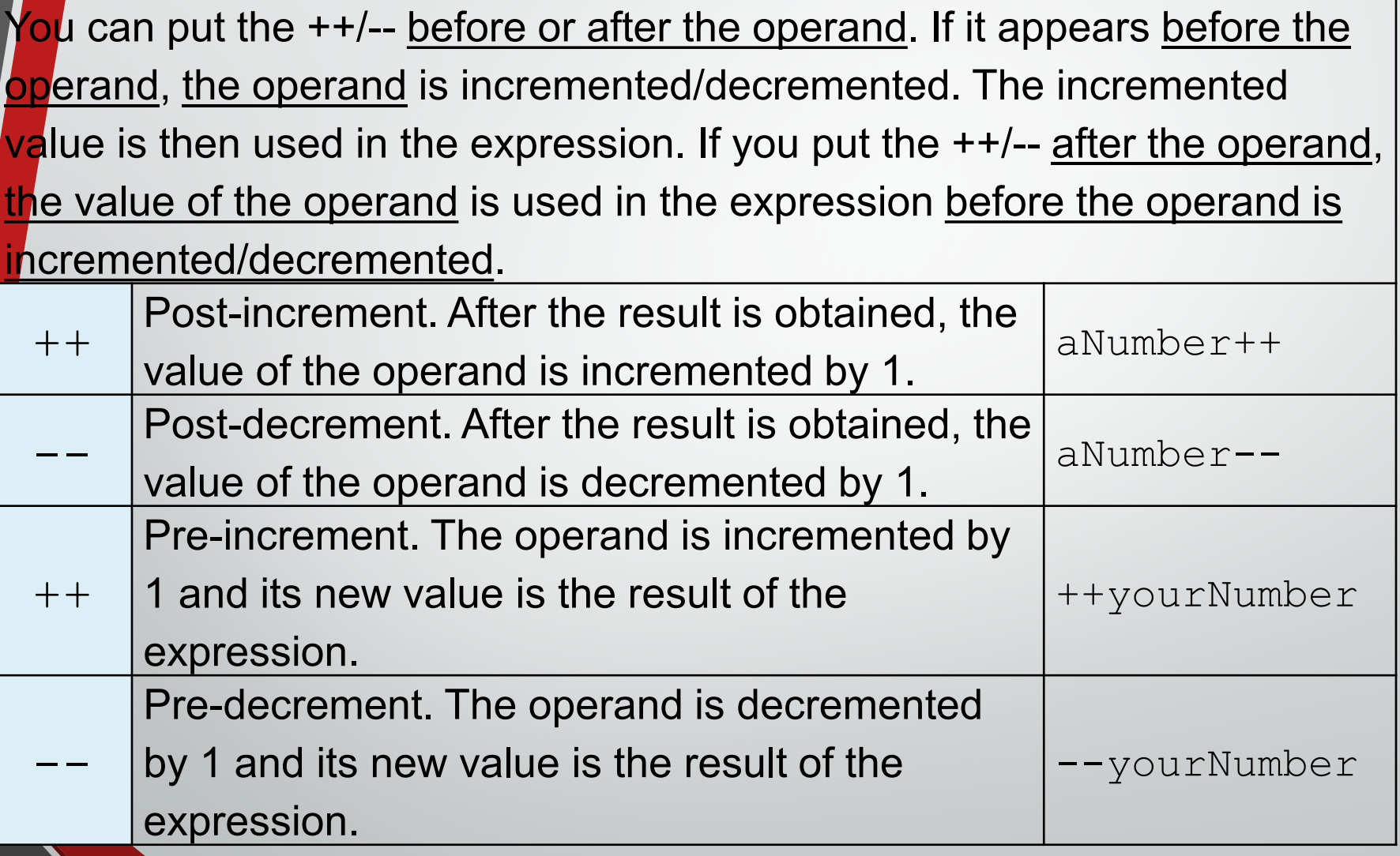

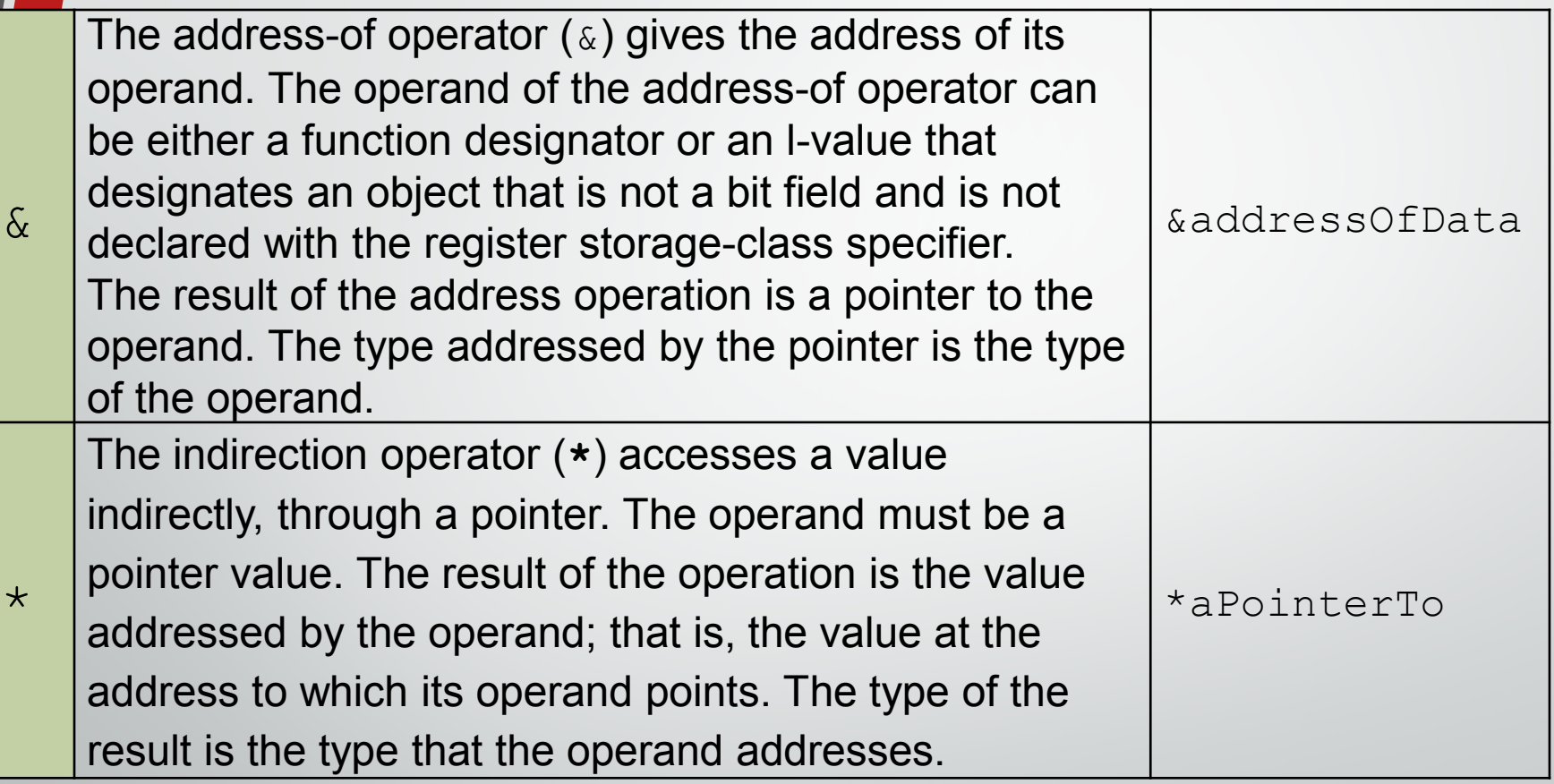

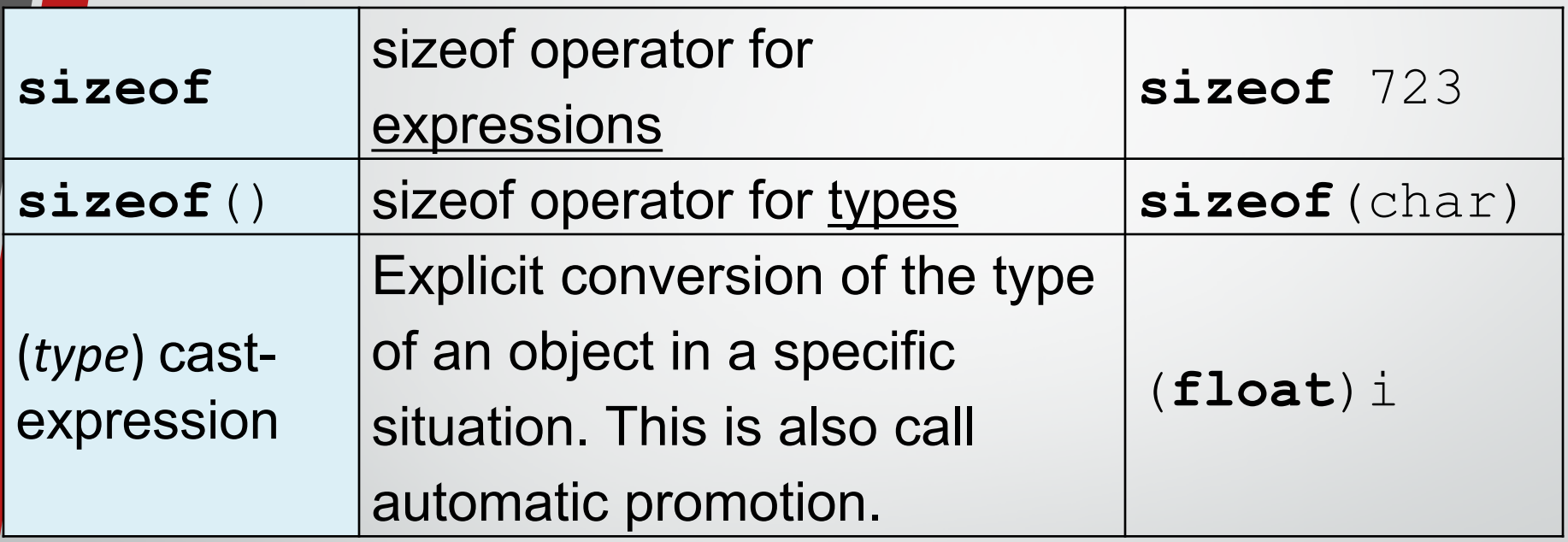

Program example: plus, minus, address-of, pre and post increment/decrement, sizeof() and type promotion

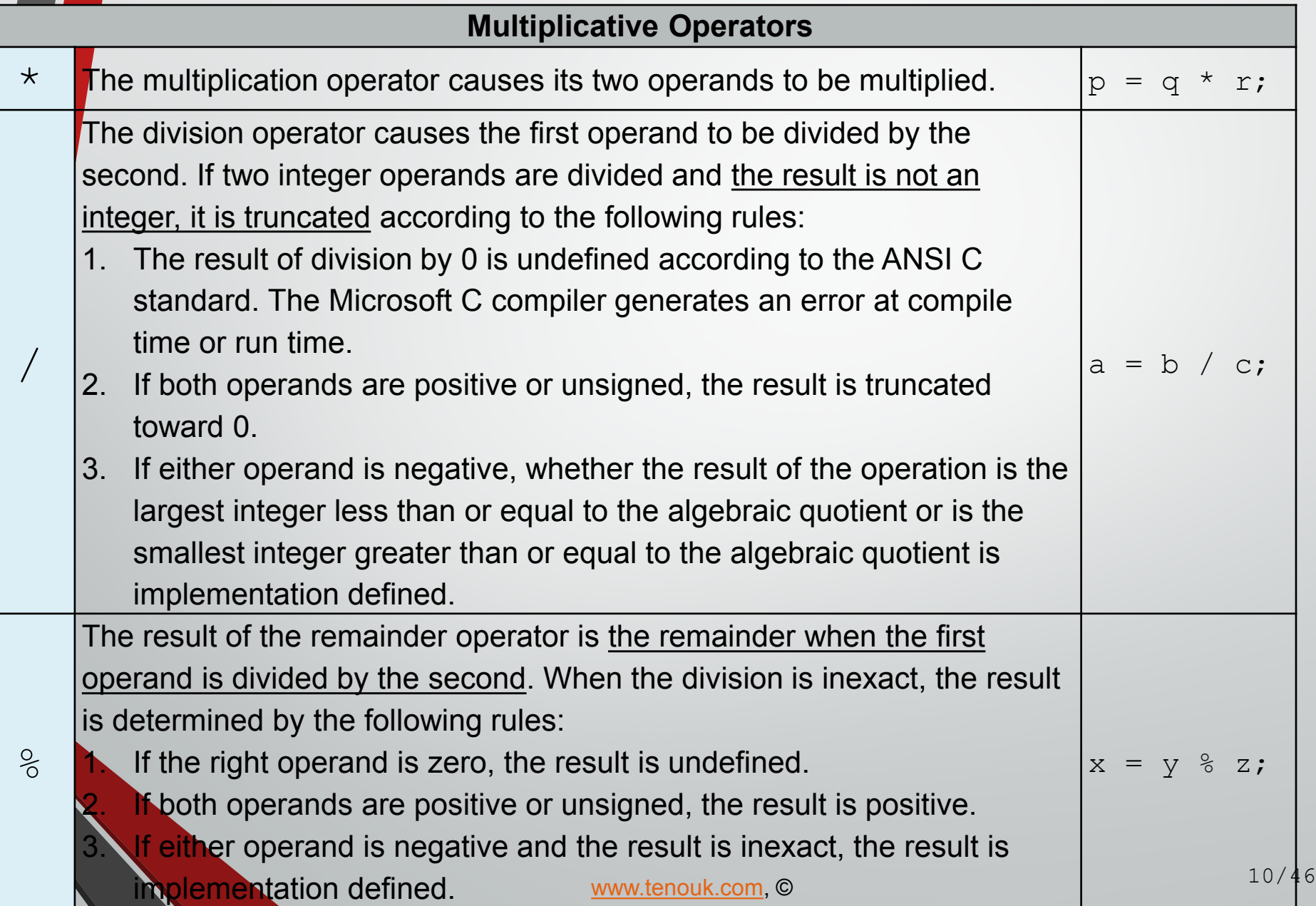

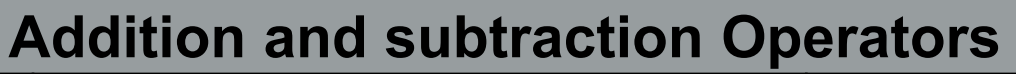

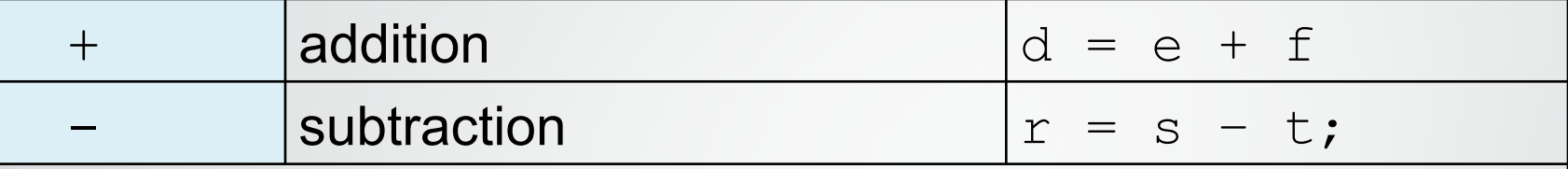

- The operands can be integral or floating values. Some additive operations can also be performed on pointer values, as outlined under the discussion of each operator.
- The additive operators perform the usual arithmetic conversions on integral and floating operands. The type of the result is the type of the operands after conversion.
- Since the conversions performed by the additive operators do not provide for overflow or underflow conditions, information may be lost if the result of an additive operation cannot be represented in the type of the operands after conversion.

Program example: assignment, add, subtract, multiply, divide and modulus

For relational expression, 0 is FALSE, 1 is TRUE.

Any numeric value is interpreted as either TRUE or FALSE when it is used in a C / C++ expression or statement that is expecting a logical (true or false) value. The rules are:

1. A value of 0 represents FALSE.

2. Any non-zero (including negative numbers) value represents TRUE.

Program example: true, false and negate

#### **Relational Inequality Operators**

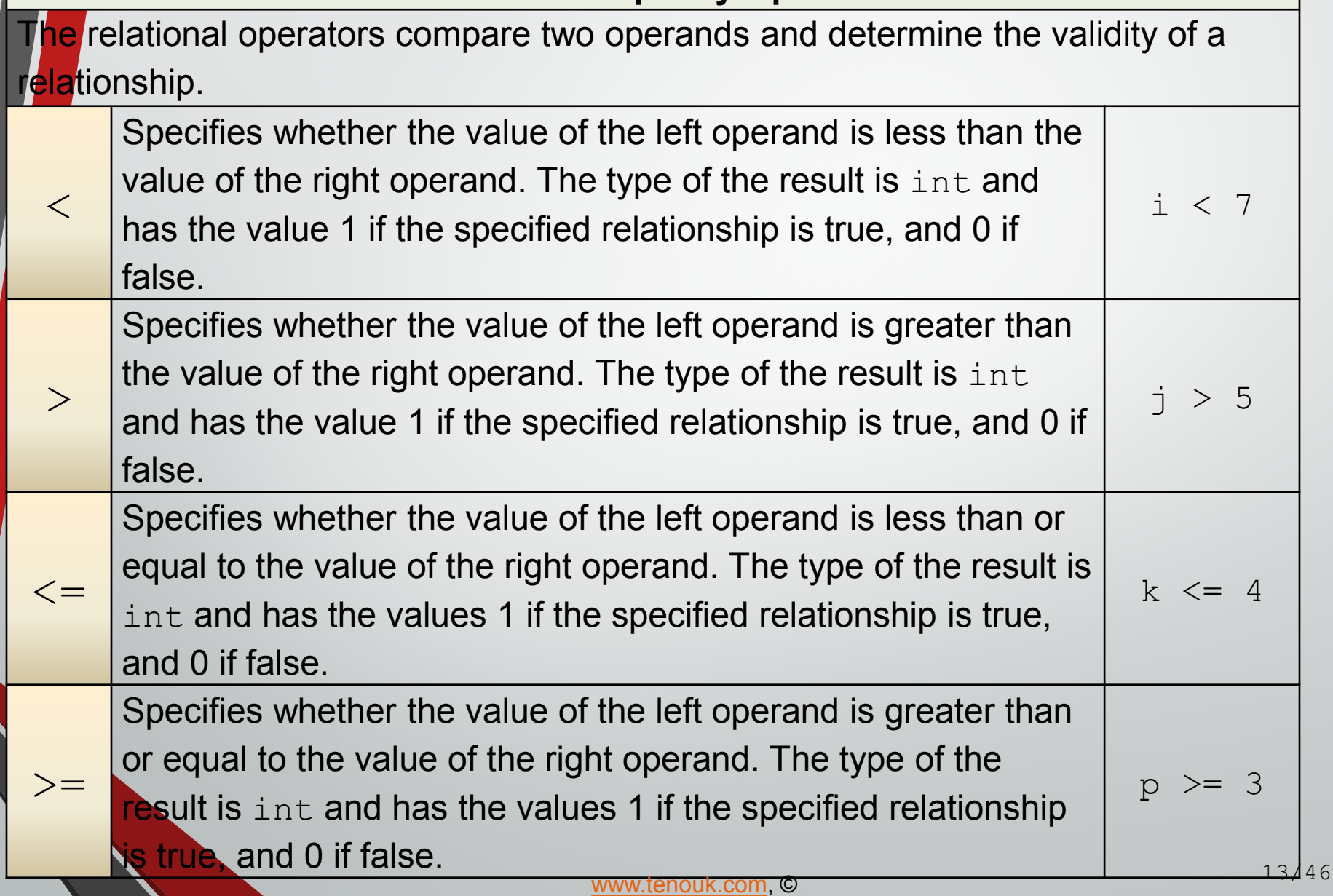

#### **Relational Equality Operators**

The equality operators, like the relational operators, compare two operands for the validity of a relationship.

 $=$   $=$ 

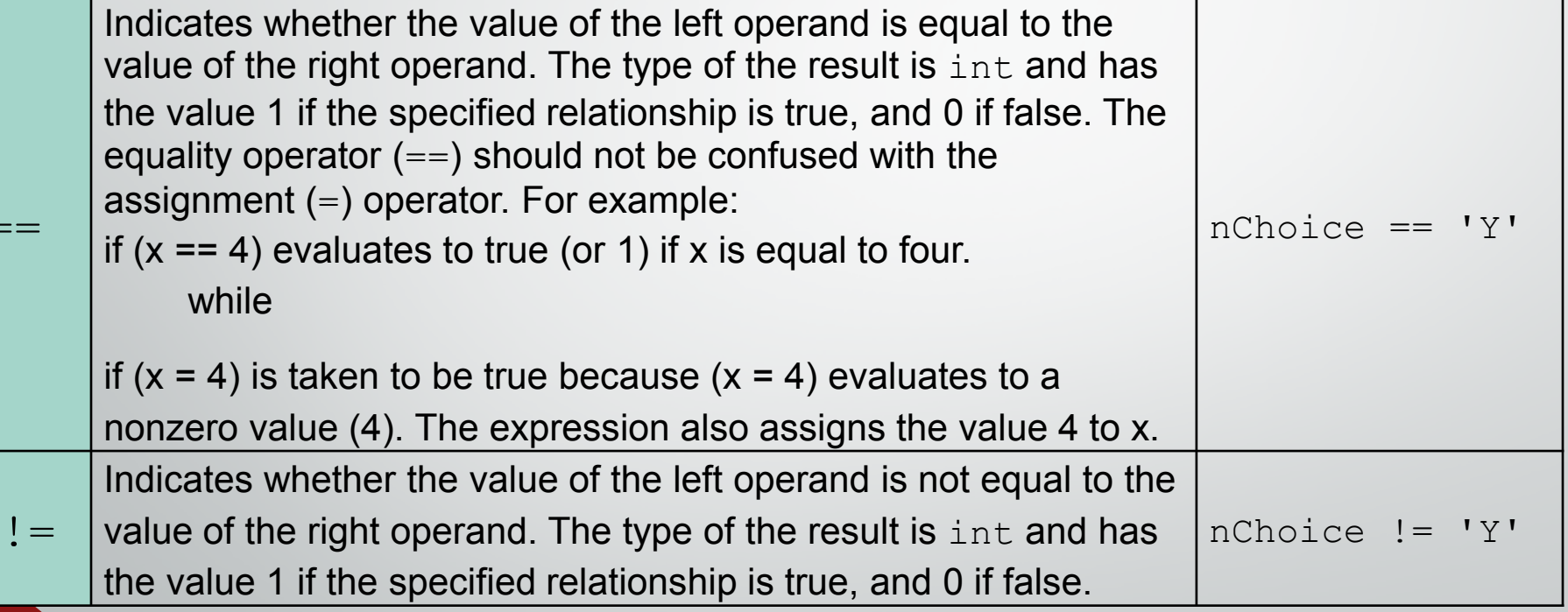

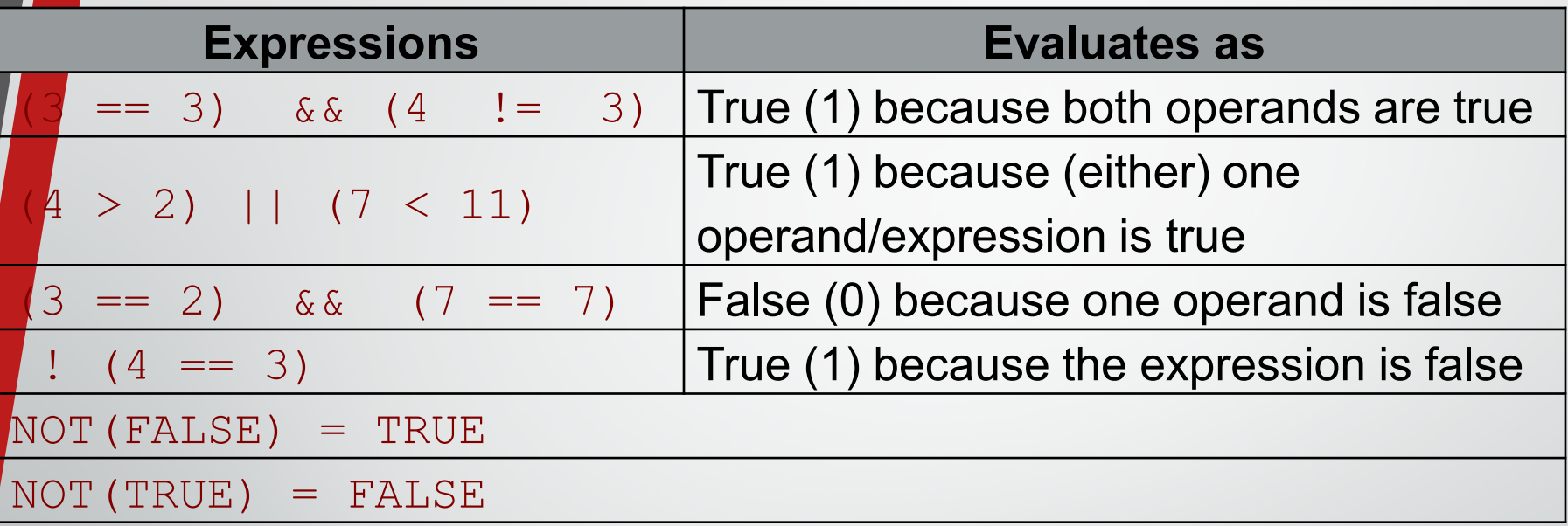

Program example: less-than, greater-than, less-than and equal-to, greaterthan and equal-to, not-equal, equal and assignment operators

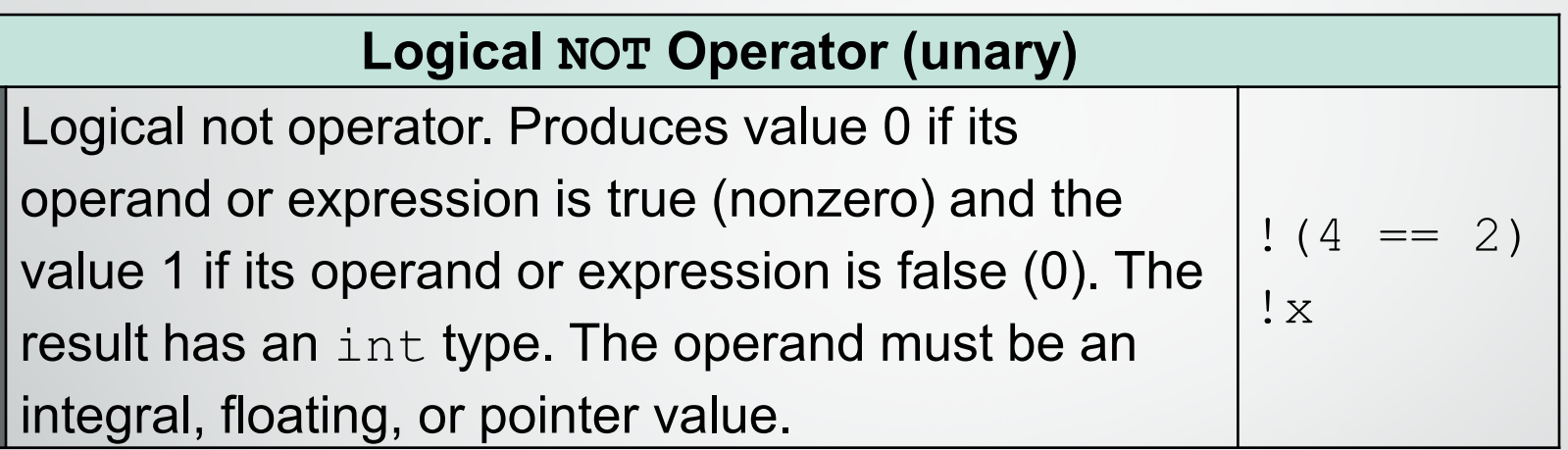

!

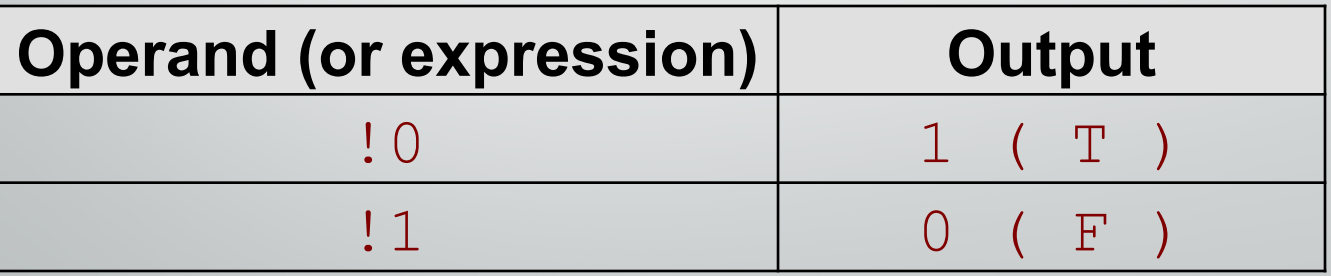

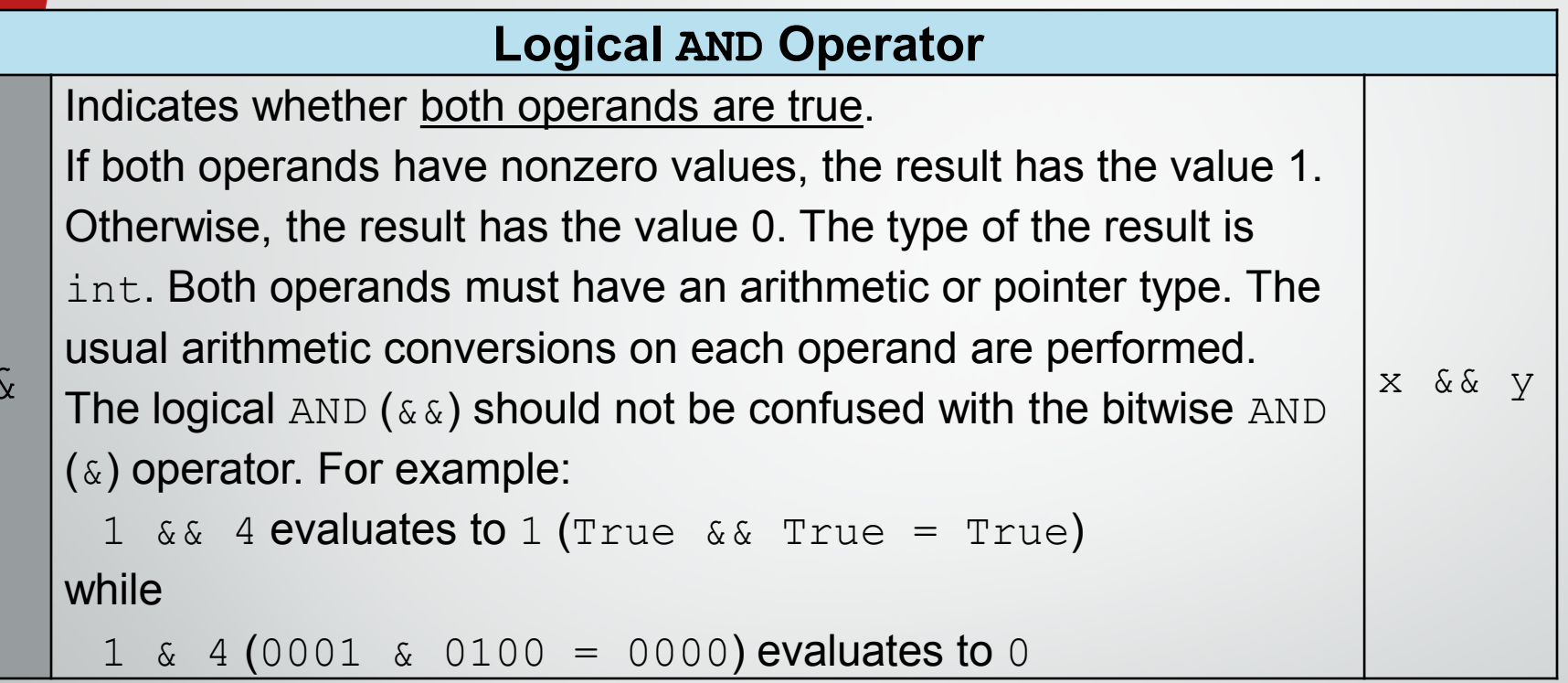

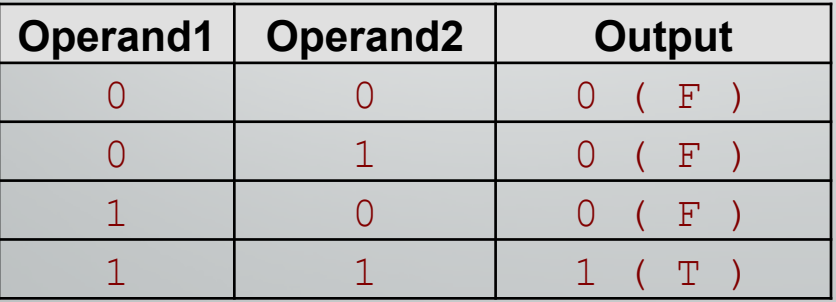

 $\delta$ 

#### **Logical OR Operator**

Indicates whether either operand is true. If either of the operands has a nonzero value, the result has the value 1. Otherwise, the result has the value 0. The type of the result is  $int.$  Both operands must have a arithmetic or pointer type. The usual arithmetic conversions on each operand are performed. The logical  $OR$  ( $| \cdot |$ ) should not be confused with the bitwise  $OR(1)$  operator. For example:  $1 \mid |$  4 evaluates to 1 (or True  $| |$  True = True)  $X \mid V$ 

while  $1 \mid 4(0001 \mid 0100 = 0101)$  evaluates to 5

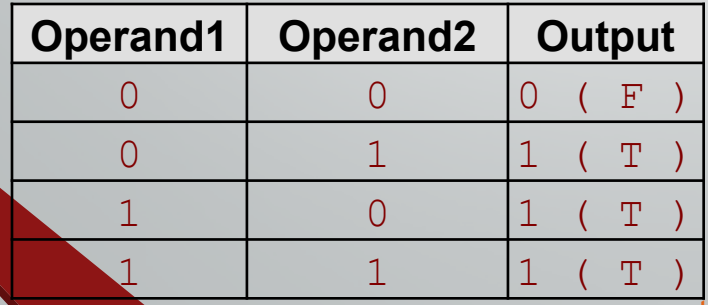

 $| \ \ |$ 

Program example: Logical-AND, logical-OR, logical-NOT, XOR operators

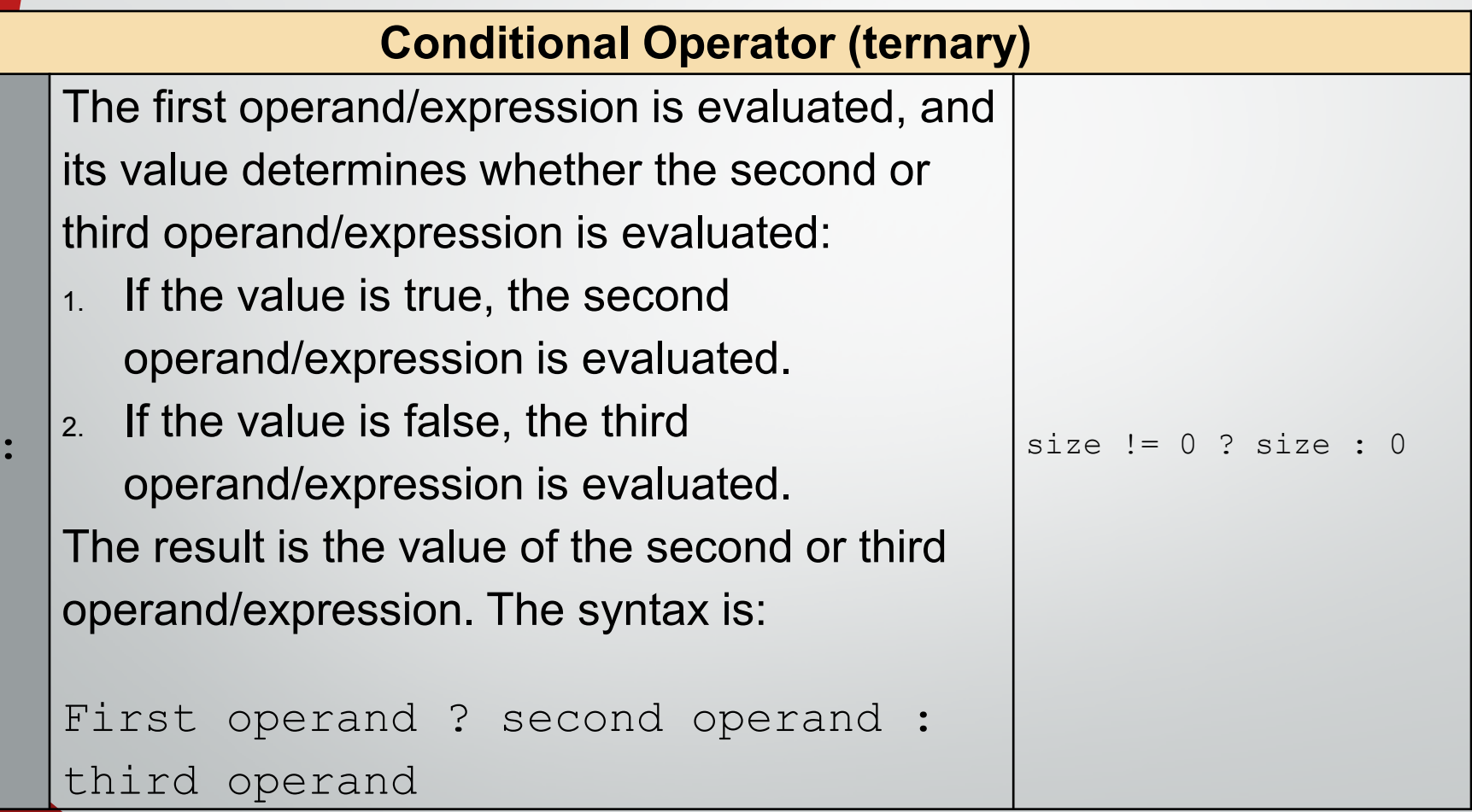

?:

Program example: tenary conditional operator

[www.tenouk.com,](http://www.tenouk.com/) © 19/46

The compound assignment operators consist of a binary operator and the simple assignment operator.

- They perform the operation of the binary operator on both operands and store the result of that operation into the left operand.
- **The following table lists the simple and compound** assignment operators and expression examples:

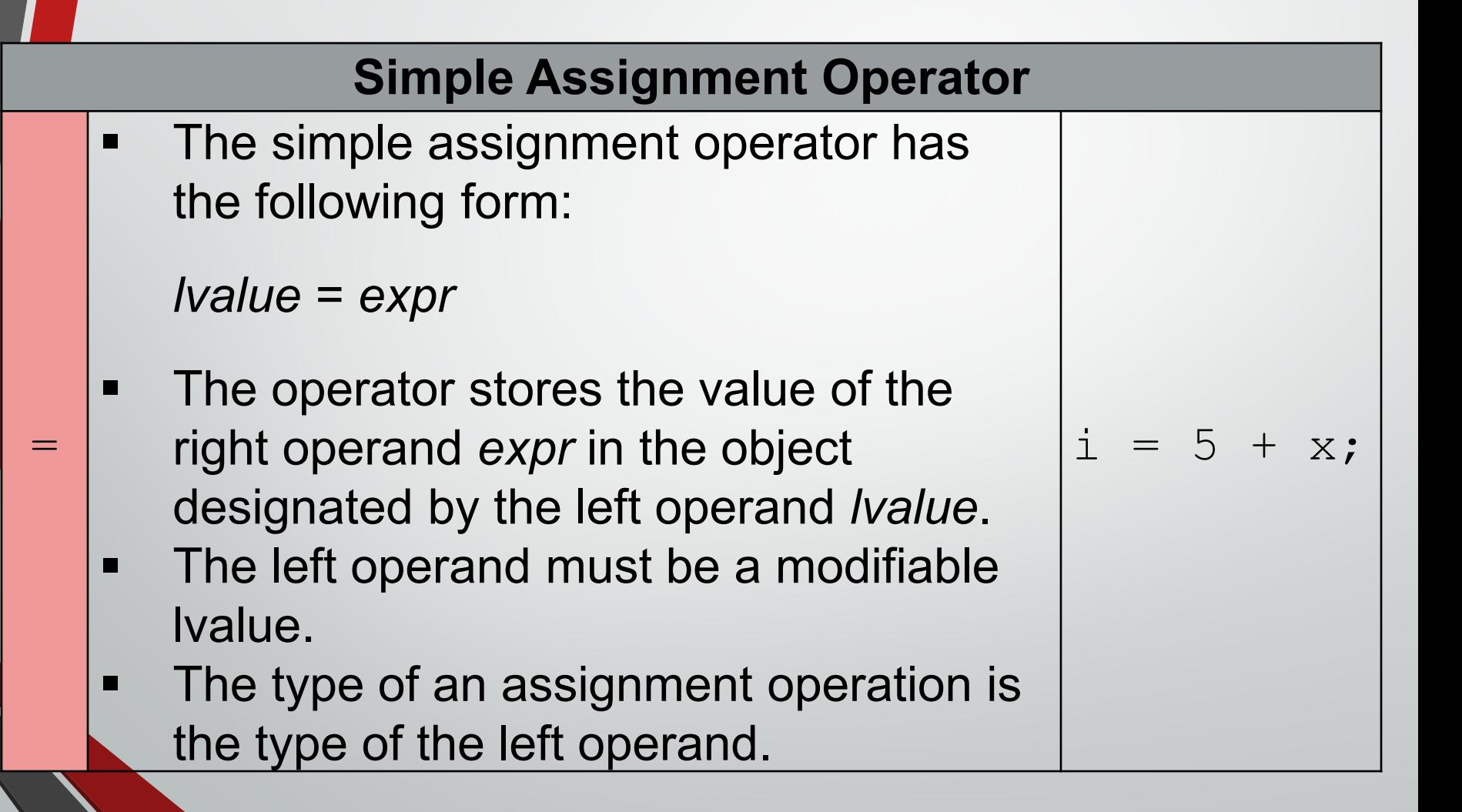

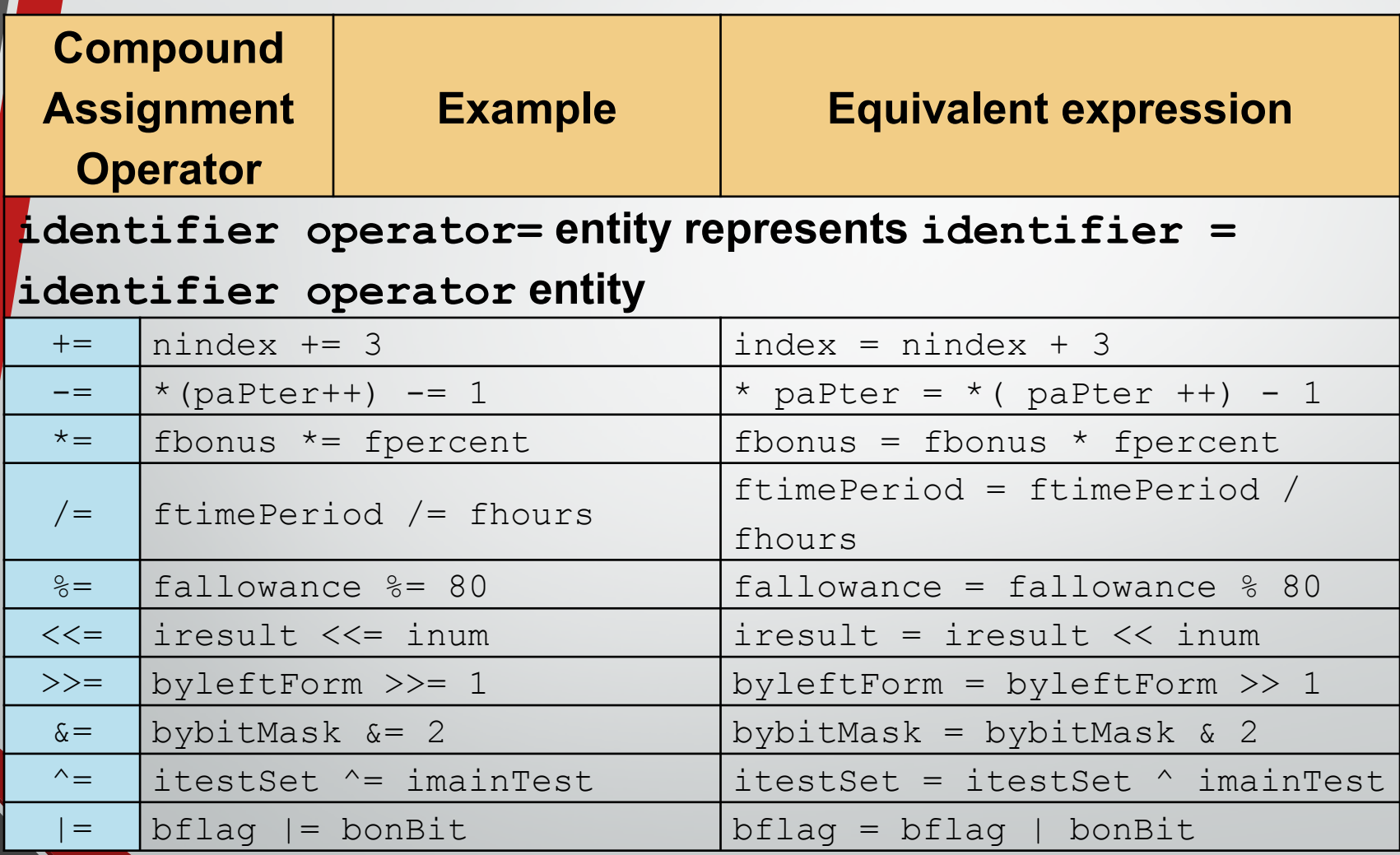

Program example: compound operators [www.tenouk.com,](http://www.tenouk.com/) ©

#### **Comma Operator**

A comma expression contains two operands of any type separated by a comma and has left-to-right associativity. The left operand is fully evaluated, possibly producing side effects, and its value, if there is one, is discarded. The right operand is then evaluated. The type and value of the result of a comma expression are those of its right operand, after the usual unary conversions. In some contexts where the comma character is used, parentheses are required to avoid ambiguity. The primary use of the comma operator is to produce side effects in the following situations:

- 1. Calling a function.
- 2. Entering or repeating an iteration loop.
- 3. Testing a condition.

,

4. Other situations where a side effect is required but the result of the expression is not immediately needed.

The use of the comma token as an operator is distinct from its use in function calls and definitions, variable declarations, enum declarations, and similar constructs, where it acts as a separator.

Because the comma operator discards its first operand, it is generally only useful where the first operand has desirable side effects, such as in the initializer or the counting expression of a for loop.

The following table gives some examples of the uses of the comma operator.

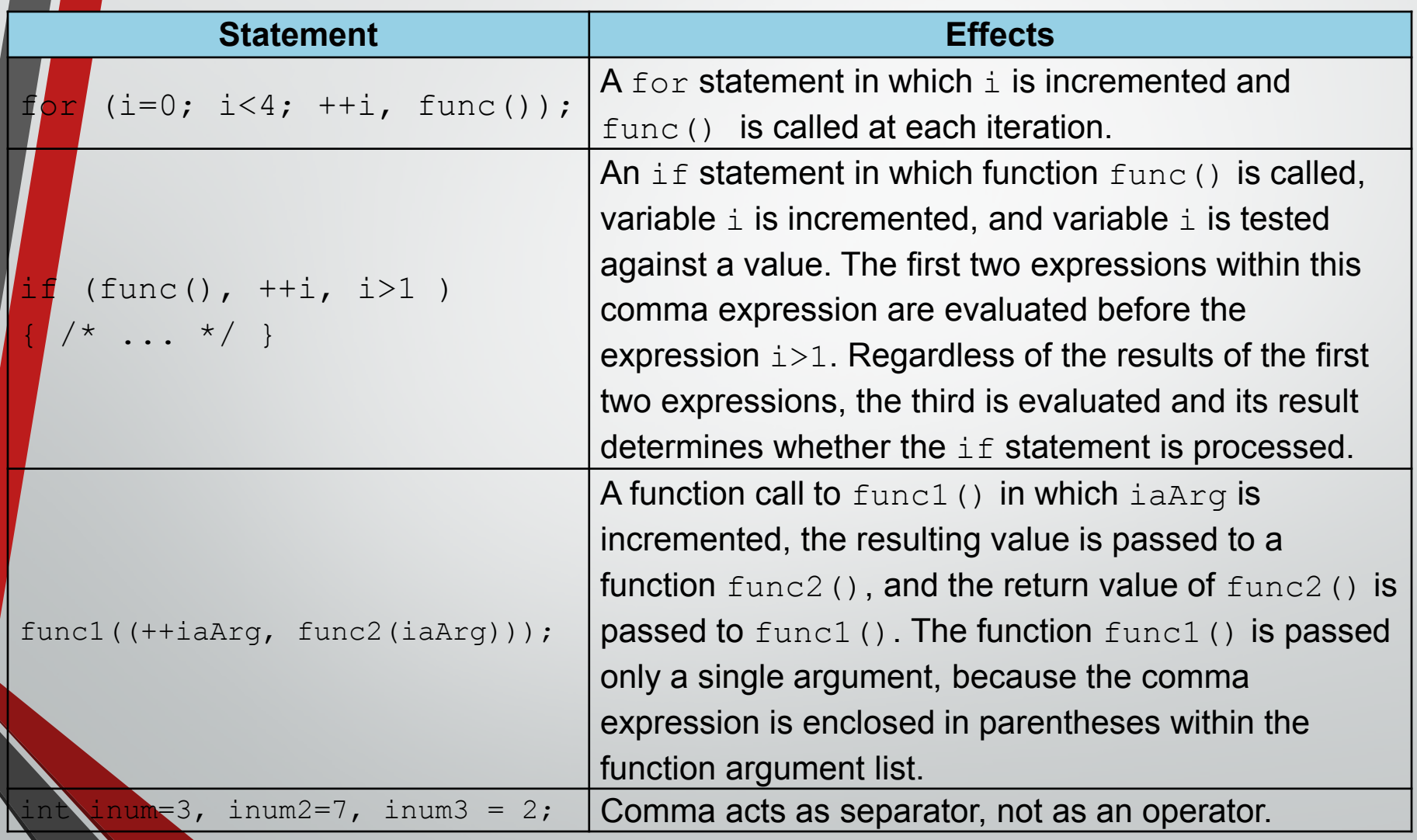

#### Program example: comma operator [www.tenouk.com,](http://www.tenouk.com/) ©

#### **Bitwise (complement) NOT Operators**

The  $\sim$  (bitwise negation) operator yields the bitwise (one) complement of the operand. In the binary representation of the result, every bit has the opposite value of the same bit in the binary representation of the operand. The operand must have an integral type. The result has the same type as the operand but is not an lvalue (left value). The symbol used called tilde.

Suppose byNum variable represents the decimal value 8. The 16-bit binary representation of **b**yNum is:

#### 00000000 00001000

 $\sim$ 

The expression  $\sim$ byNum yields the following result (represented here as a 16-bit binary number):

#### 11111111 11110111

Note that the  $\sim$  character can be represented by the [trigraph ??-](http://en.wikipedia.org/wiki/Digraphs_and_trigraphs) The 16-bit binary representation of ~0 (which is ~00000000 00000000) is:

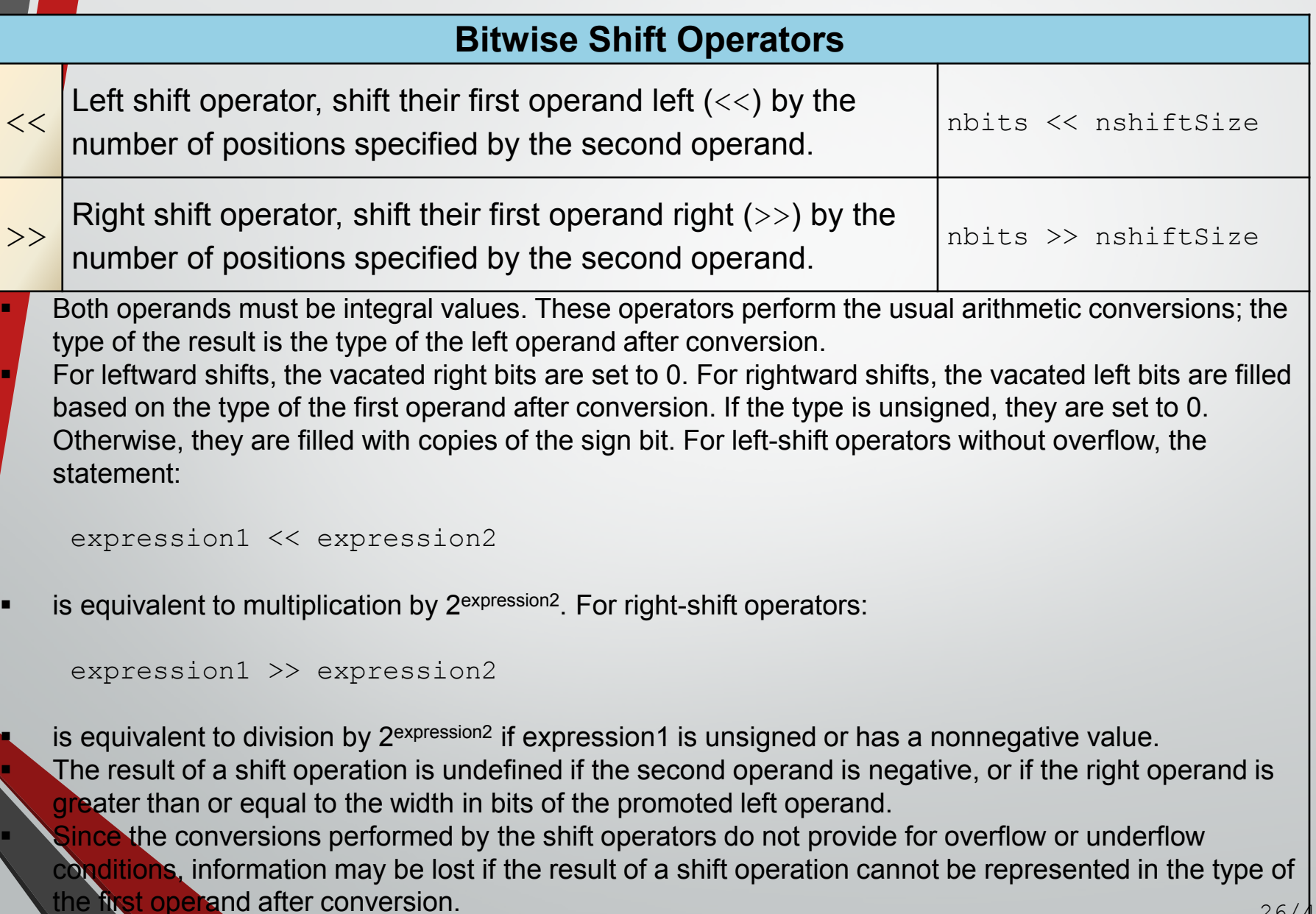

For example, if nleftShiftOp and nrightShiftOp has the value 2030, the bit pattern (in 16-bit format) of nleftShiftOp and nrightShiftOp respectively is:

00000111 11101110

The expression nleftShiftOp  $\lt\lt$  3 yields:

00111111 01110000

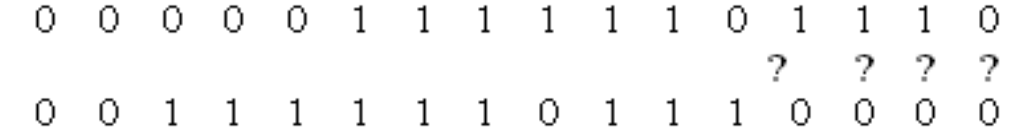

The expression  $nrightShiftop \gg 3$  yields:

00000111 11101110

0 0 0 0 0 1 1 1 1 1 1 0 1  $2 \mathcal{P}$ -2 1 1 1 1 0. 0 0. 0 0  $\circ$  $0 \t0 \t1$  $\mathbf{1}$  $\mathbf{1}$ 

Program example: bitwise shift left, bitwise shift right and bitwise-NOT operators

[www.tenouk.com,](http://www.tenouk.com/) © 27/46

#### **Bitwise AND Operator**

- The  $\&$  (bitwise AND) operator compares each bit of its first operand to the corresponding bit of the second operand. If both bits are 1's, the corresponding bit of the result is set to 1. Otherwise, it sets the corresponding result bit to 0.
- Both operands must have an integral or enumeration type. The usual arithmetic conversions on each operand are performed. The result has the same type as the converted operands.
- Because the bitwise AND operator has both associative and commutative properties, the compiler can rearrange the operands in an expression that contains more than one bitwise AND operator.

 $\delta$ 

- The bitwise  $AND ( \&)$  should not be confused with the logical  $AND$ .  $(x \&)$  operator. For example:
	- 1 & 4 evaluates to 0 (0001 & 0100 = 0000) while
	- $1 \&4$  4 evaluates to true [True  $4 \&4$  True = True]

The following example shows the values of num1, num2, and the result of num1 & num2 represented as 16-bit binary numbers:

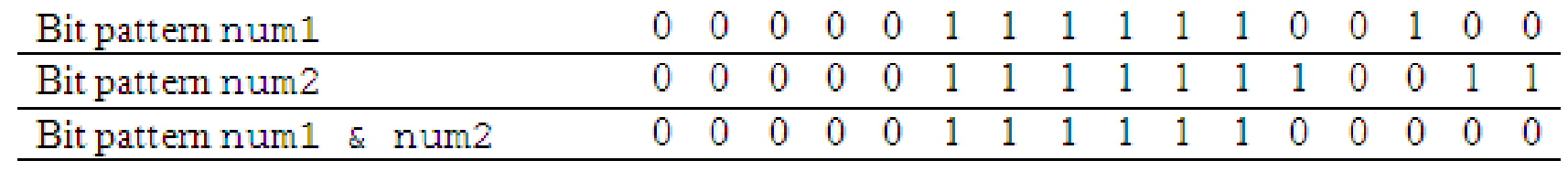

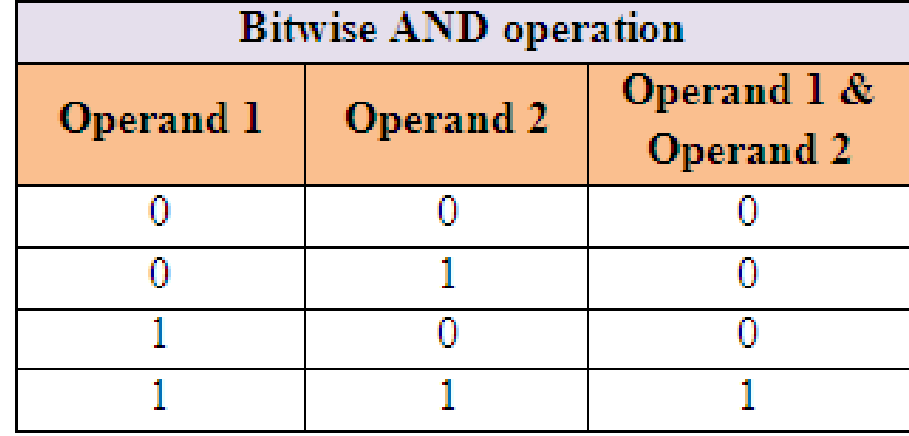

#### **Bitwise XOR Operator**

- The bitwise exclusive  $OR$  operator (in **EBCDIC**, the  $\land$  symbol is represented by the  $\neg$  symbol) compares each bit of its first operand to the corresponding bit of the second operand. If both bits are  $1$ 's or both bits are  $0$ 's, the corresponding bit of the result is set to  $0.$  Otherwise, it sets the corresponding result bit to  $1.$
- Both operands must have an integral or enumeration type. The usual arithmetic conversions on each operand are performed. The result has the same type as the converted operands and is not an lvalue (left value).

 $\hat{\phantom{1}}$ 

Because the bitwise exclusive  $OR$  operator has both associative and commutative properties, the compiler can rearrange the operands in an expression that contains more than one bitwise exclusive  $OR$  operator. Note that the  $\land$  character can be represented by the [trigraph ??'](http://en.wikipedia.org/wiki/Digraphs_and_trigraphs). The symbol used called caret.

The following example shows the values of num1, num2, and the result of num1  $\degree$  num2 represented as 16-bit binary numbers:

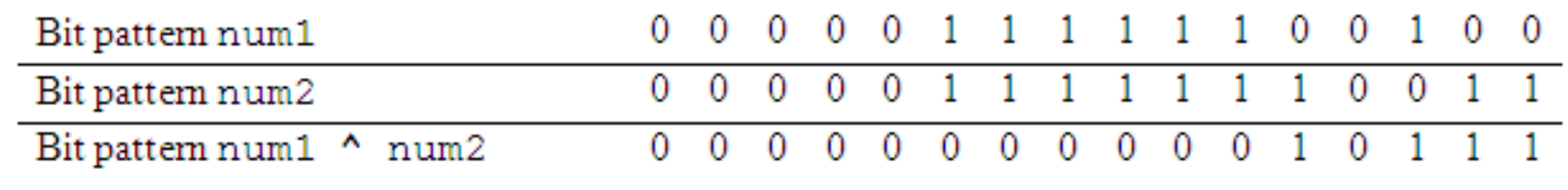

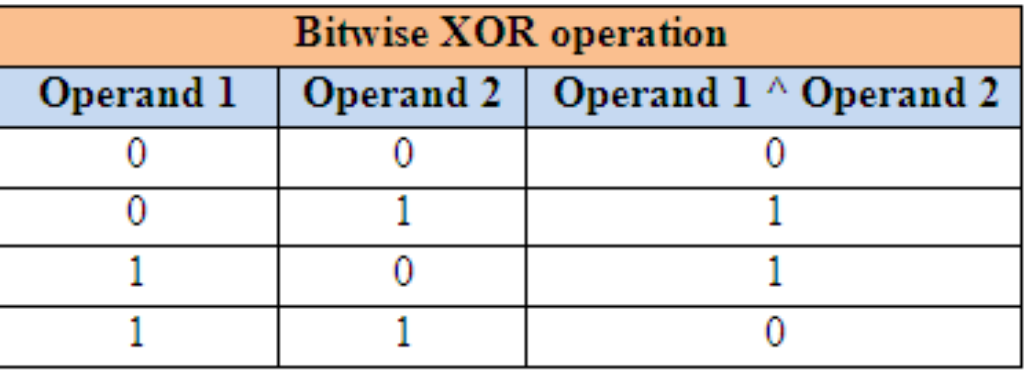

#### **Bitwise (Inclusive) OR Operator**

- The  $\mid$  (bitwise inclusive  $OR$ ) operator compares the values (in binary format) of each operand and yields a value whose bit pattern shows which bits in  $either$  of the operands has the value  $1$ . If both of the bits are 0, the result of that bit is 0; otherwise, the result is 1.
- **Both operands must have an integral or enumeration type. The usual** arithmetic conversions on each operand are performed. The result has the same type as the converted operands and is not an lvalue.
- Because the bitwise inclusive  $OR$  operator has both associative and commutative properties, the compiler can rearrange the operands in an expression that contains more than one bitwise inclusive OR operator. Note that the  $\parallel$  character can be represented by the [trigraph ??!](http://en.wikipedia.org/wiki/Digraphs_and_trigraphs)
- The bitwise  $OR(1)$  should not be confused with the logical  $OR(1)$ operator. For example:

 $\vert$ 

4 evaluates to 5 (0001 | 0100 = 0101) while 1 || 4 (True  $True = True$ ) evaluates to true

The following example shows the values of num1, num2, and the result of num1 | num2 represented as 16-bit binary numbers:

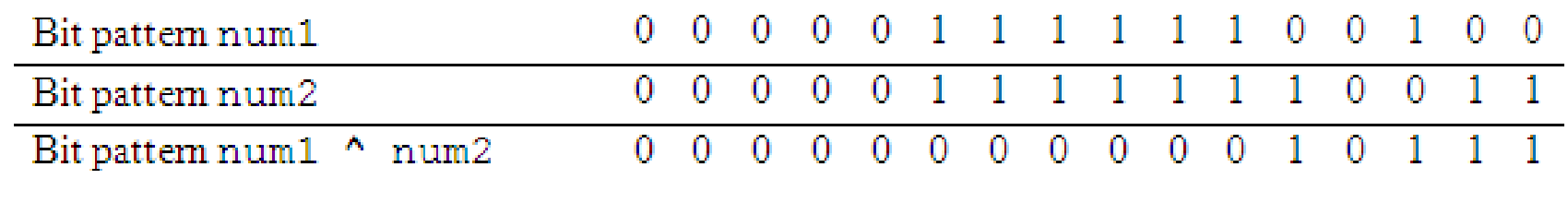

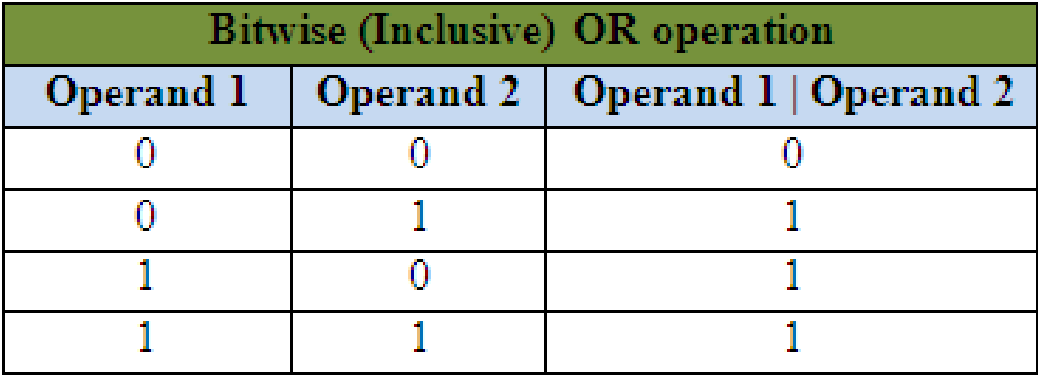

Program example: bitwise-AND, bitwise-OR and eXclusive-OR (XOR) operators

#### Consider the following arithmetic operation:

- left to right
- $6 / 2 * 1 + 2 = 5$
- right to left

 $6/2$  \* 1 + 2 = 1

- using parentheses
- $= 6 / (2 * 1) + 2$

$$
= (6 / 2) + 2
$$

 $= 3 + 2$ 

 $= 5$ 

#### Inconsistent answers!

Operator precedence: a rule used to clarify unambiguously which operations (operator and operands) should be performed first in the given (mathematical) expression.

**Use precedence levels that conform to the** order *commonly* used in mathematics.

**However, parentheses take the highest** precedence and operation performed from the innermost to the outermost

- **Precedence and associativity of C** operators affect the grouping and evaluation of operands in expressions.
- **If** is meaningful only if other operators with higher or lower precedence are present.
- **Expressions with higher-precedence** operators are evaluated first.

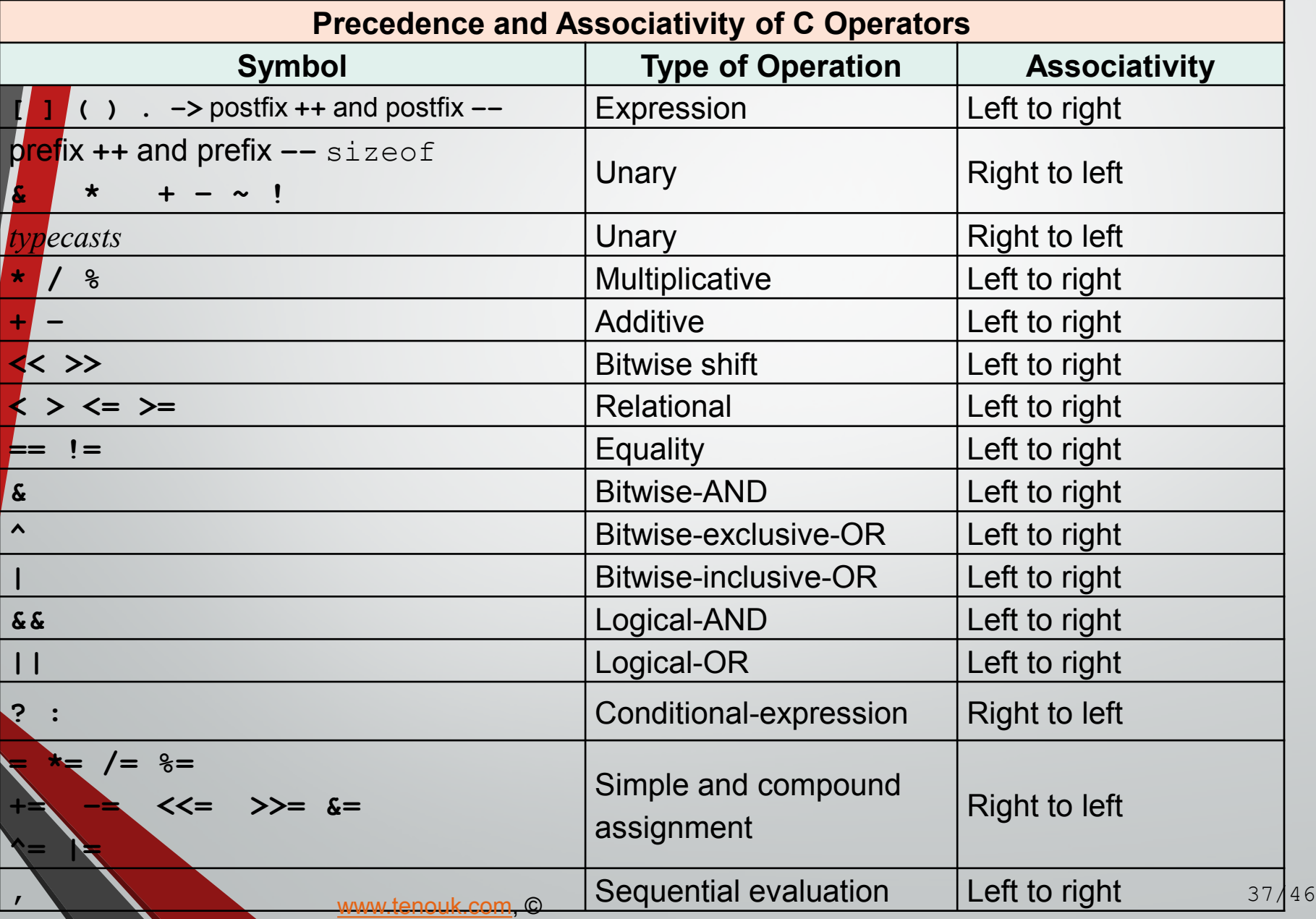

- The precedence and associativity (the order in which the operands are evaluated) of C operators.
- In the order of precedence from highest to lowest.
- If several operators appear together, they have equal precedence and are evaluated according to their associativity.

All simple and compound-assignment perators have equal precedence.

- **Operators with equal precedence such** as + and -, evaluation proceeds according to the associativity of the operator, either from right to left or from left to right.
- **The direction of evaluation does not** affect the results of expressions that include more than one multiplication  $(*)$ , addition (+), or binary-bitwise (& **| ^**) operator at the same level.

e.g:

- $3 + 5 + (3 + 2) = 13$  right to left  $(3 + 5) + 3 + 2 = 13$  – left to right  $3 + (5 + 3) + 2 = 13$  – from middle
- **Order of operations is not defined by the** language.
- **The compiler is free to evaluate such** expressions in any order, if the compiler can guarantee a consistent result.

Only the sequential-evaluation (,), logical-AND  $(x \⊂>)$ , logical-OR (||), conditional-expression (? :), and function-call operators constitute sequence points and therefore guarantee a particular order of evaluation for their operands.

- The sequential-evaluation operator  $($ ,  $)$  is guaranteed to evaluate its operands from left to right.
- **The comma operator in a function call is not the** same as the sequential-evaluation operator and does not provide any such guarantee.

Logical operators also guarantee evaluation of their operands from left to right.

But, they evaluate the smallest number of operands needed to determine the result of the expression.

**This is called "short-circuit" evaluation.** 

**- Thus, some operands of the expression may** not be evaluated.

#### For example:

(0).

x && y++

**The second operand,**  $y++$ , is evaluated only if  $x$  is true (nonzero). **- Thus, y is not incremented if x is false** 

Label the execution order for the following expressions

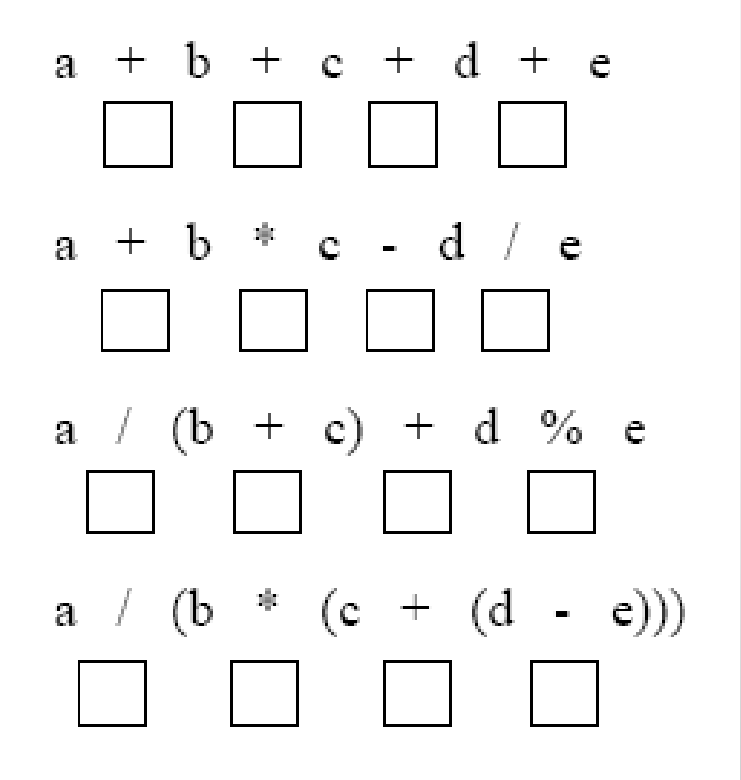

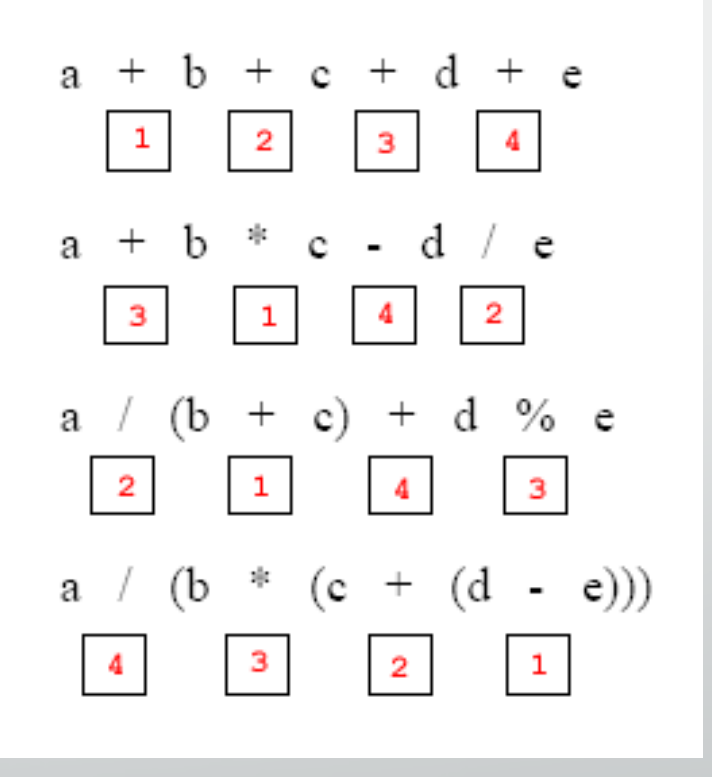

#### Convert the following operations to C expression

$$
a. \quad \text{rate}^2 + delta
$$

$$
b. \quad 2(salary + bonus)
$$

$$
c. \quad \frac{1}{time + 3 \text{mass}}
$$

$$
d. \quad \frac{a - 7}{t + 9v}
$$

a.(rate\*rate) + delta  $b.2^*$ (salary + bonus) c.  $1/(time + (3 * mass))$ d.  $(a - 7) / (t + (9 * v))$ 

# End of C Operators, Operands, Expressions & **Statements**